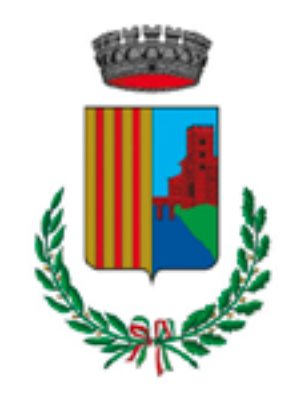

Comune di **POGGIO RENATICO** Ferrara

### Comune c Indietro

AVVISO DI DEPOSIT RAPPORTO AMBIEN PARCO TEMATICO

### #EcologiaEdAmbien

### **AVVISO DI DEPOSIT** AMBIENTALE DEL PI **TEMATICO** Si allega l'avviso di de

ambientale e della sin relativi al Valutazione Strategica (VAS) del i Attuativo Parco Tema

### RAPPORTO.

**\$ APERTURA** Sciopero Generale C #EcologiaEdAmbient

Sil

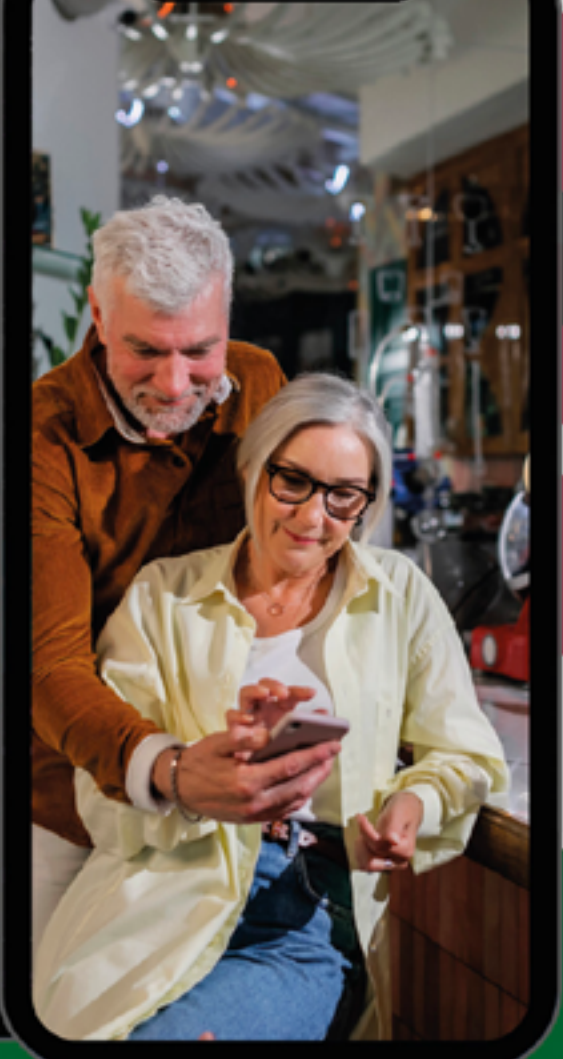

## **COMUNICAZIONI DAL COMUNE**

**AGGIORNAMENTI IN TEMPO REALE** 

### **SEMPLICE DA USARE**

Unisciti al canale Telegram **ComunePoggioRenaticoBot** 

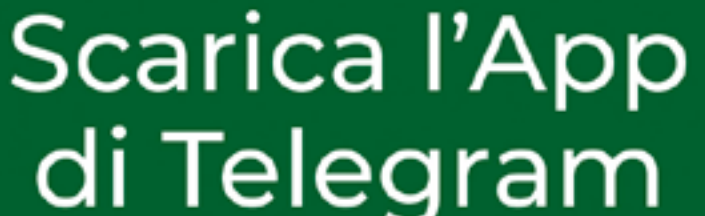

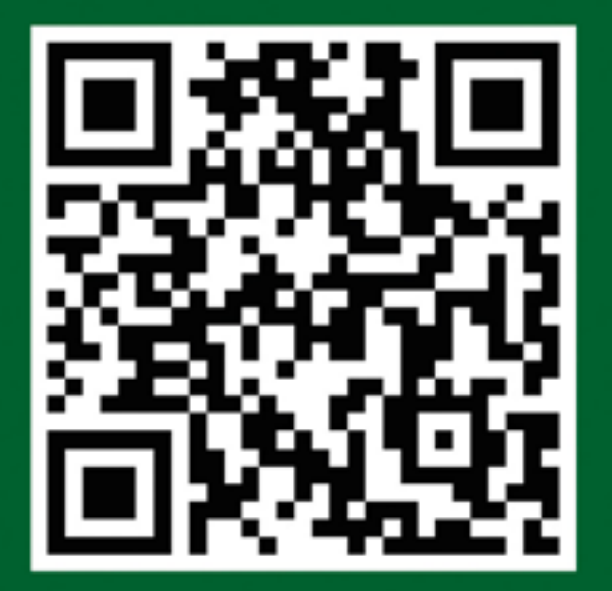

è sicura e gratuita!

# TUTORIAL COMANDO /meteo

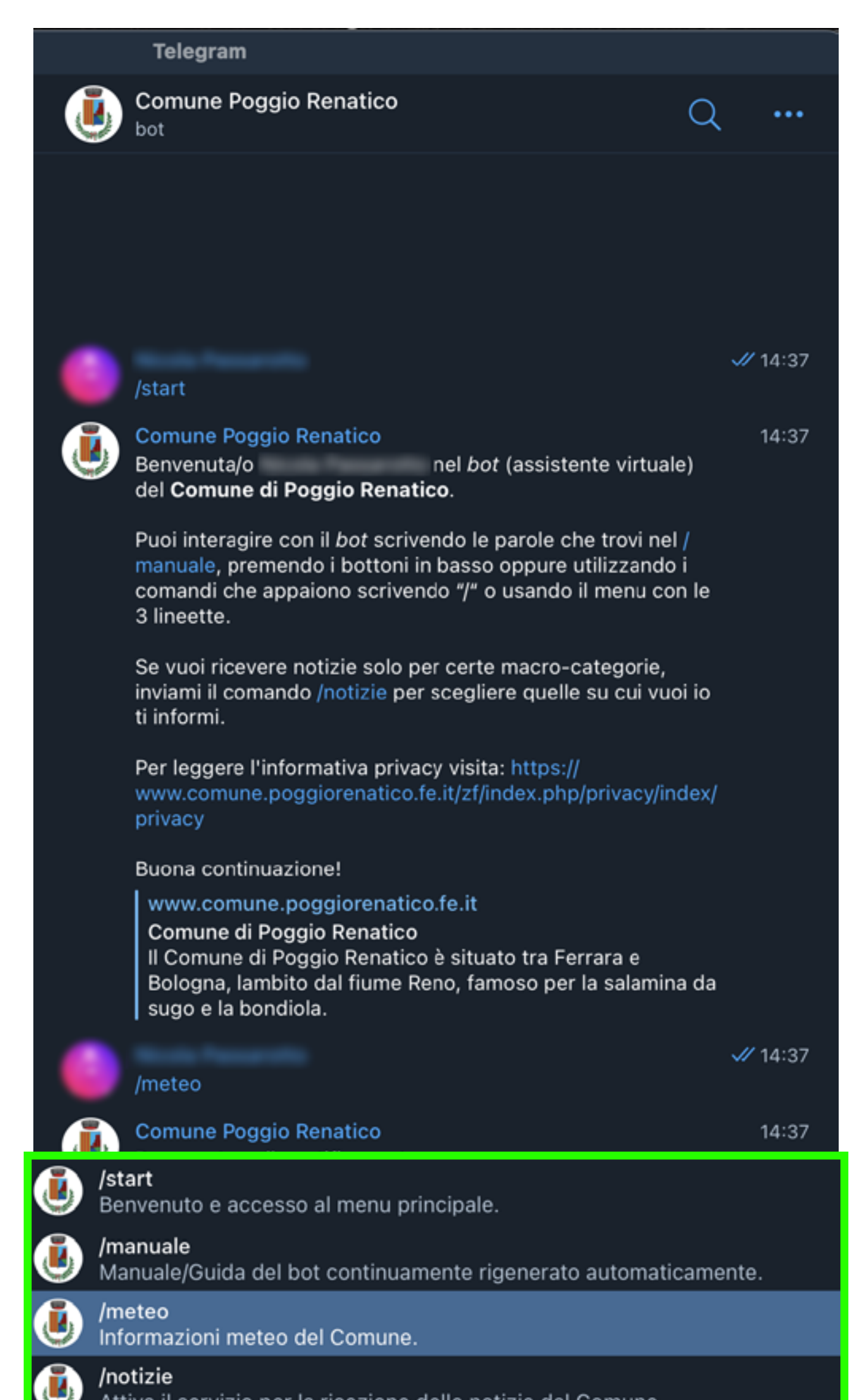

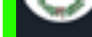

Attiva il servizio per la ricezione delle notizie dal Comune.

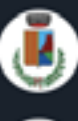

/privacy Per informazioni sulla privacy

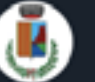

/rifiuti Attiva/disattiva il promemoria

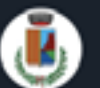

/segnalazione Segnala problemi ai servizi scolastici o fognature

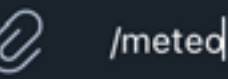

 $\odot$ 

# Digita il comando /meteo, o selezionalo dal menù.

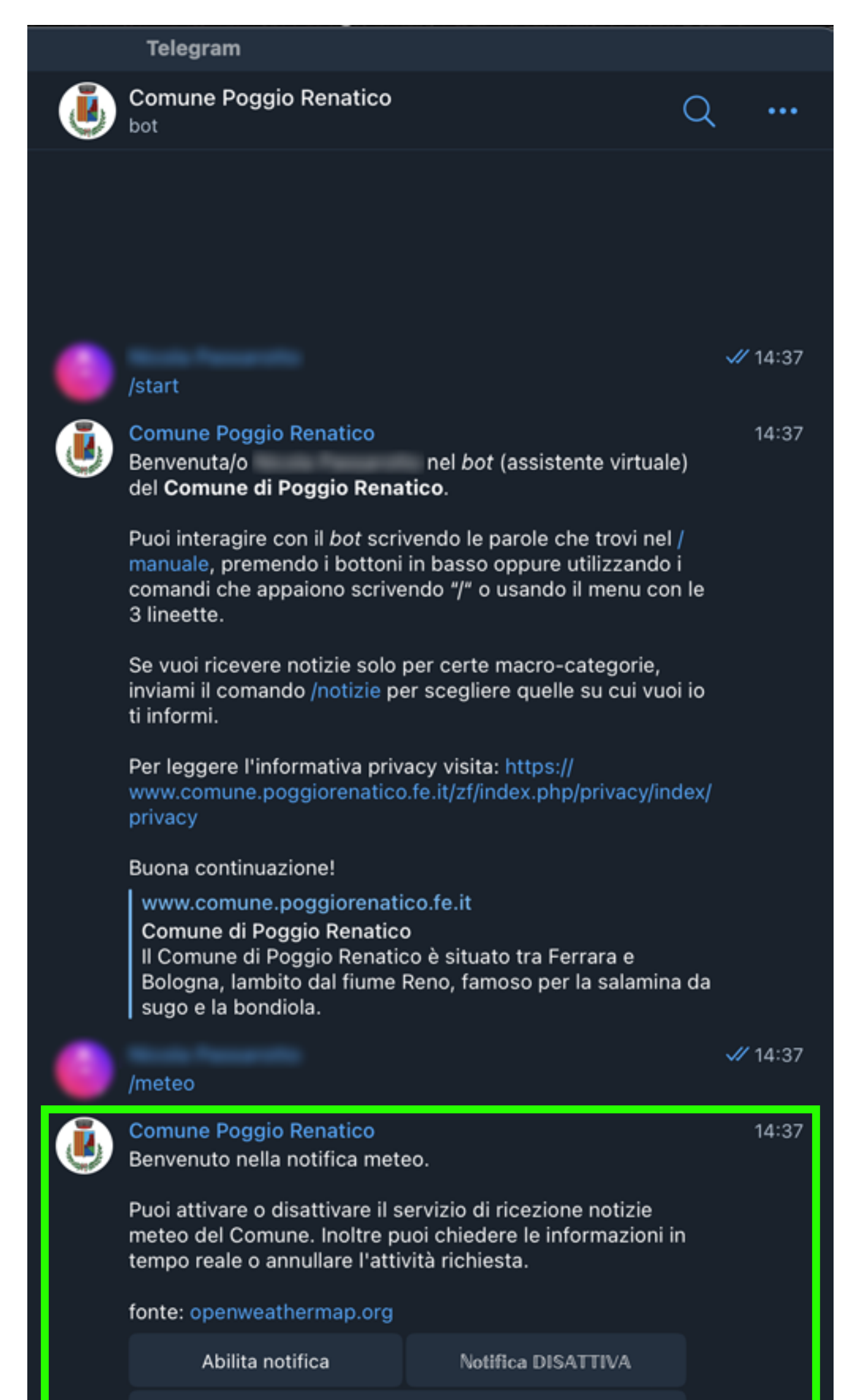

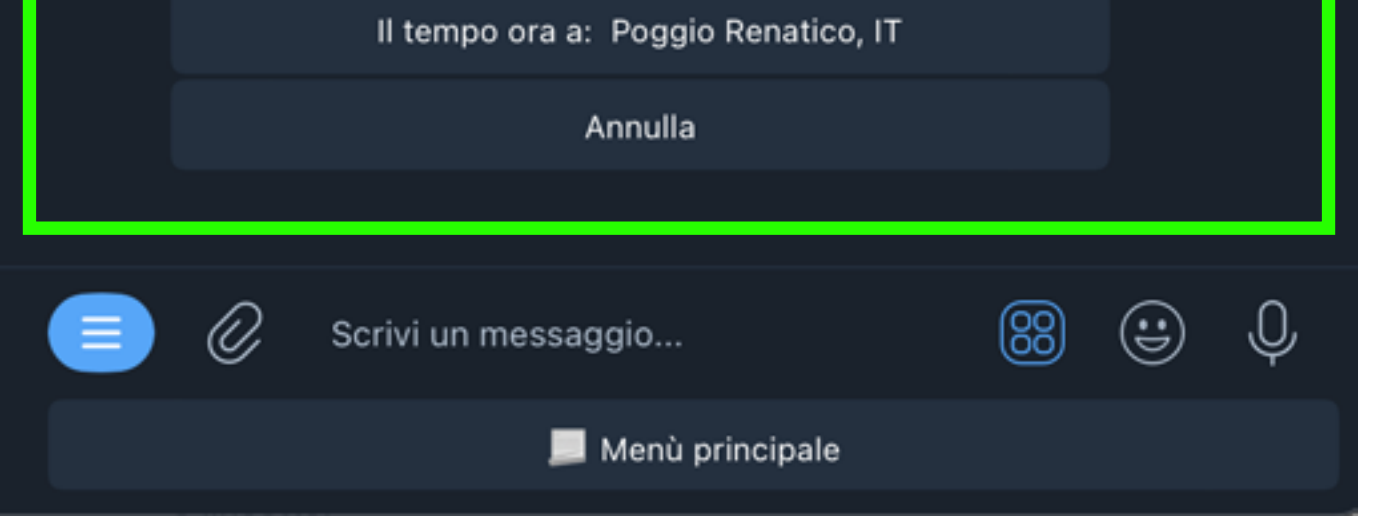

# Si attiverà la **chat interattiva** che ti chiederà se attivare le notifiche future dedicate al comando.

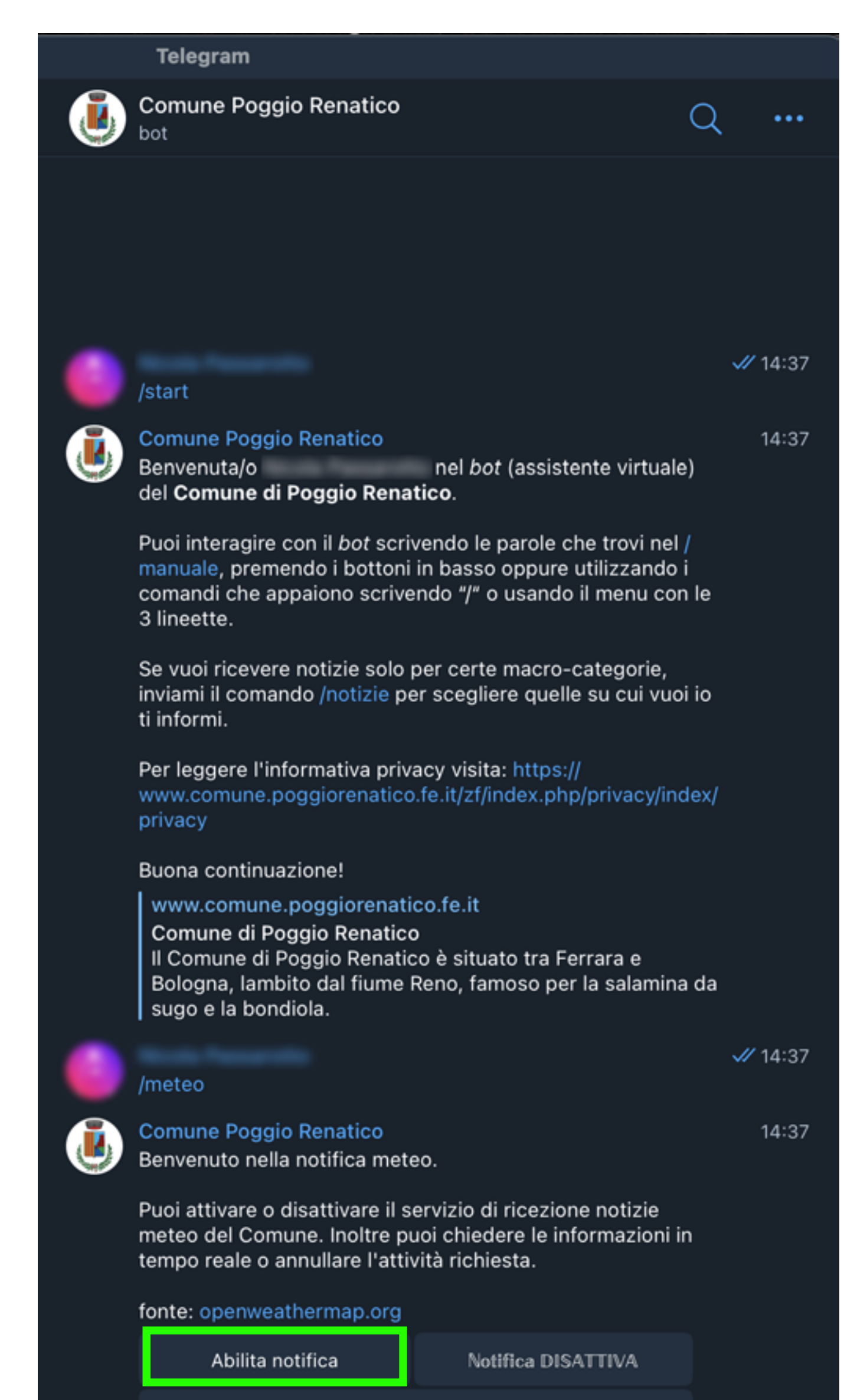

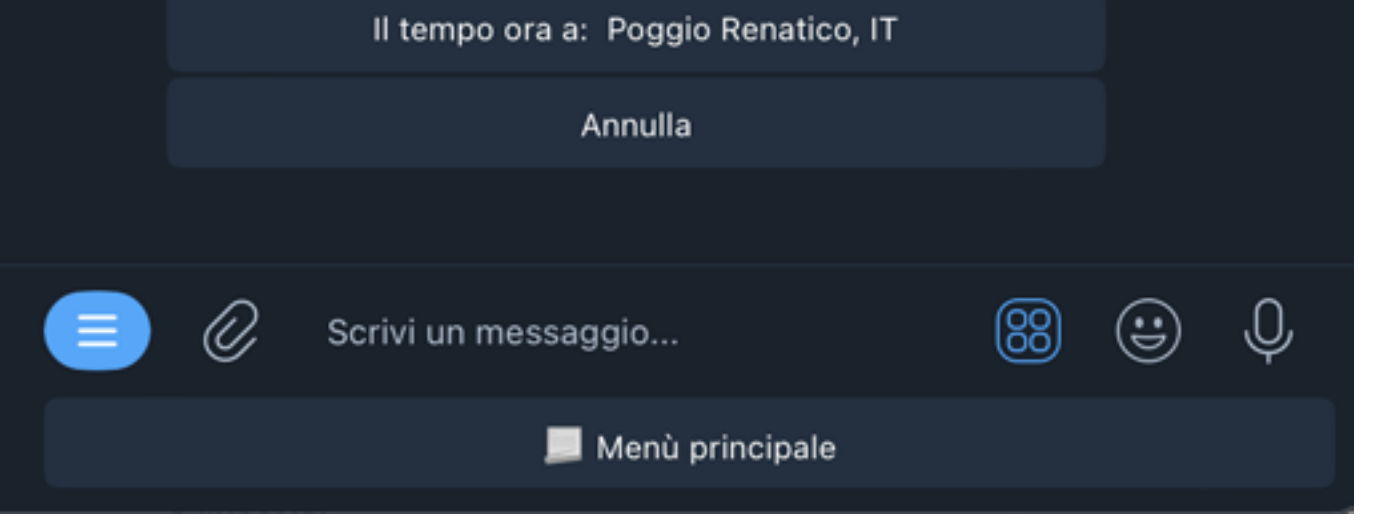

# Cliccando sul pulsante, **riceverai giornalmente** i dati meteo a Poggio Renatico.

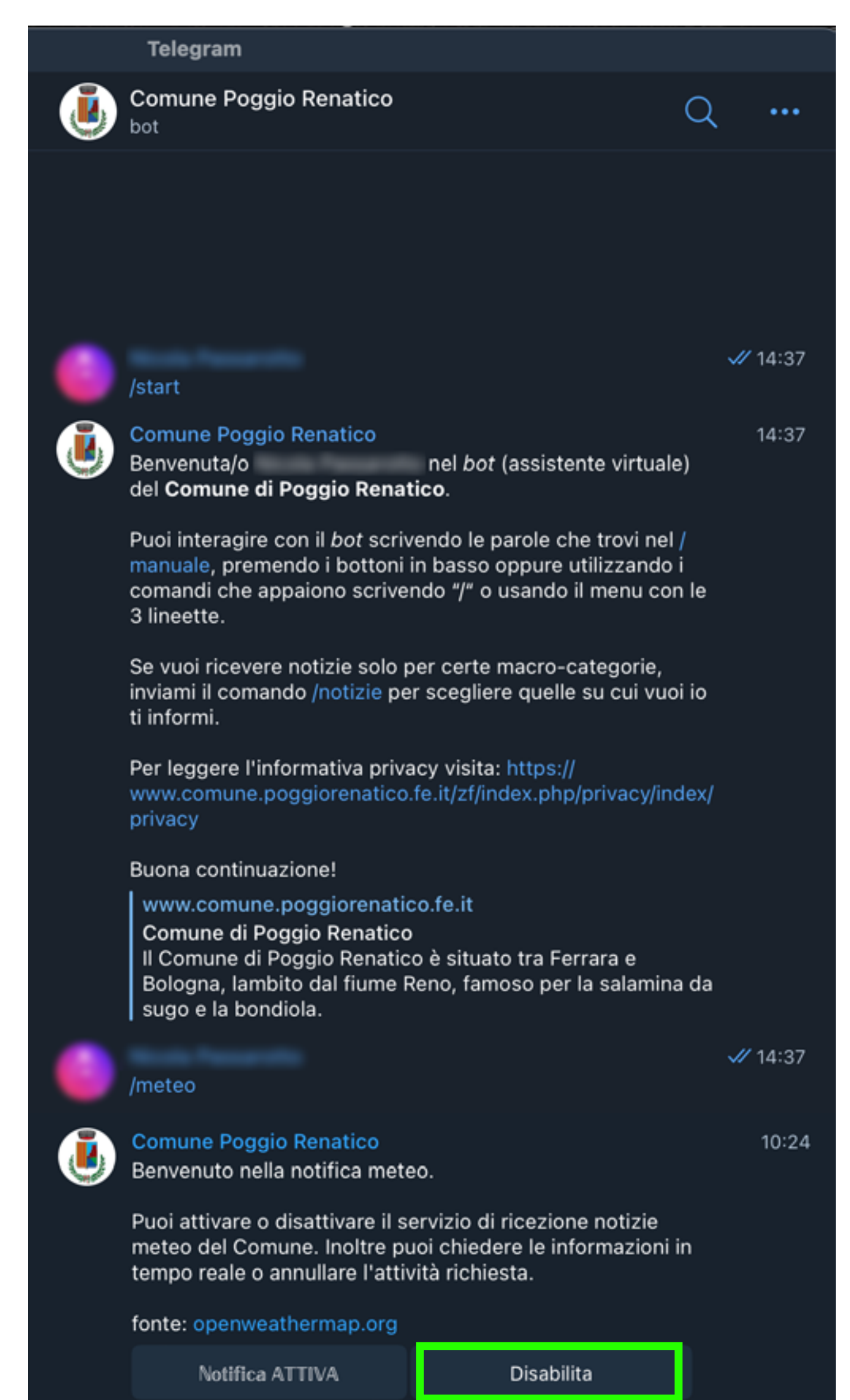

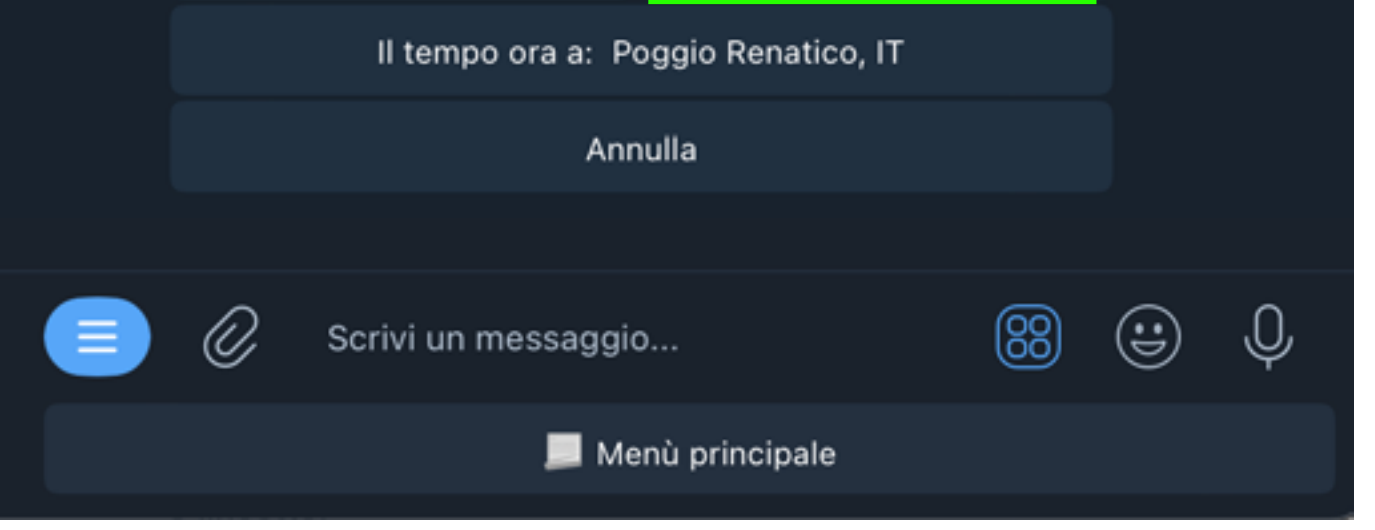

## In ogni momento potrai richiamare il comando /meteo e **disabilitare** la ricezione delle notifiche dedicate.